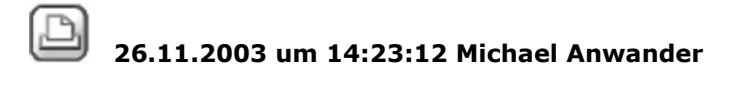

## **Wand OK endet UK Treppenlauf**

Hallo,

gibt es eine Möglichkeit unter einer verzogenen Treppenkonstruktion einen Wandabschluss zu machen? In meinem Fall Treppe am Anfang und Ende viertelgewendelt, mit Wand bei Treppenauge, allerdings Höhe sollte nur bis Unterkante Treppenlauf sein. Weiß jemand Rat, wie man so etwas 3D konstruiert?

Danke für Tipps!

Michael

 $\boxtimes$  26.11.2003 um 14:58:50 Peter Blickle

## **RE: Wand OK endet UK Treppenlauf**

Hi Michael,

kopier Dir die Treppe auf ein anderes Teilbild. Lass Dir nun ein Bauteil der Treppe einblenden (z.B. ein Wange oder ähnliches) und zwar maßlich so, dass es direkt über der von Dir gewünschten Treppe abschließt. Desweiteren sollte dieses Bauteil auf volle Treppenlauflänge/ breite (je nachdem wo Deine Wand laufen soll im Bezug auf die Treppe) eingestellt sein. Schalte die anderen Bauteile alle aus.

Beende die Treppenkonstruktion. Wandle diese vorhanden "Treppe" nun in 3d um.

Jetzt kannst Du den Befehl wählen "3d-Bauteile wandeln in Architekturebenen (oder so ähnlich) und damit das vorliegende Bauteil wandeln.

Aus dem Treppenbauteil hast Du nun ein Ebenenpaar gemacht und kannst die von Dir gewünscht Wand nun auf diese beziehen (OK Wand wäre in diesem Fall = Abstand 0 zur unteren Ebene)

Hoffe Dir weitergeholfen zu haben.

Greez, Peter

27.11.2003 um 13:39:23 Michael Anwander

## **RE: Wand OK endet UK Treppenlauf**

Hallo Peter!

Sensationell, ein langer Weg (weil jede Stufe gewandelt werden muss) - aber es klappt. Wer auch immer die Berechtigung besitzt einen Daumen zu vergeben, ich finde der Tipp hat einen verdient.

Grüße

Michael

 $\boxtimes$  27.11.2003 um 14:11:06 Markus Philipp

## **RE: Wand OK endet UK Treppenlauf**

das ganze geht auch noch einfacher!

Mit dieser Option wählen Sie die Höhe der Bauteilunterkante bzw. -oberkante so, dass sie von einem anderen Bauteil bzw. einer Ebene, die sich nicht über das Bauteil erstreckt, übernommen wird. Dabei findet lediglich eine Übernahme statt, es wird keine Abhängigkeit gebildet. D.h. wenn sich die Höhe des Übernahmebauteils bzw. -ebene ändert, hat dies keine Auswirkung mehr auf das Bauteil.

So übernehmen Sie die Oberkante des Bauteils von der Oberkante eines existierenden Bauteils bzw. einer Ebene

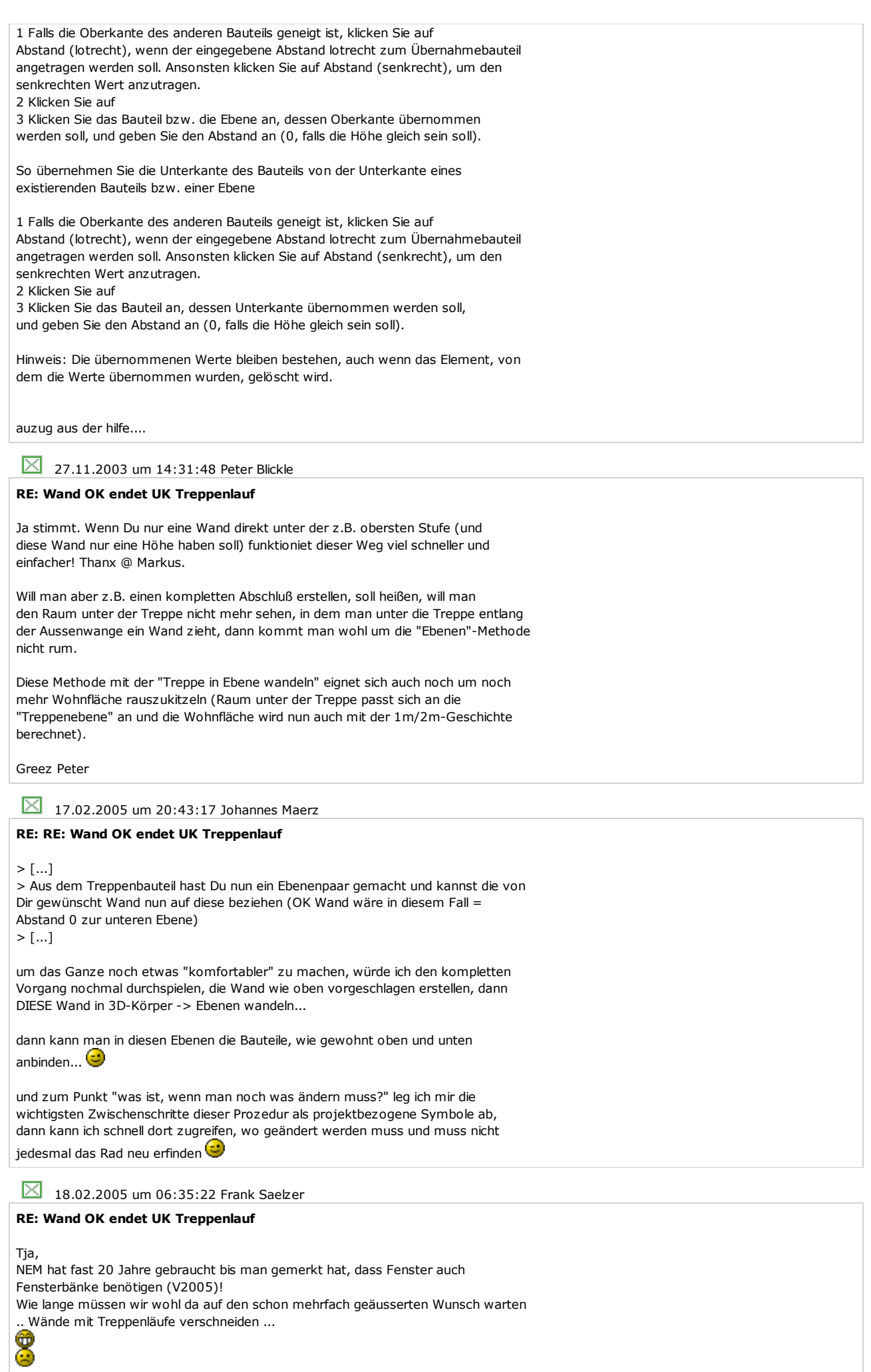

Gruß Frank